## L'IPNOSI

L'Ipnosi è uno stato modificato della coscienza che permette il rapporto con l'inconscio dell'individuo, attraverso opportune procedure di carattere psicologico. E' caratterizzata dal rapporto empatico dell'operatore con il paziente, e dal linguaggio "famigliare" e comprensibile.Non è da confondersi con la suggestione ma piuttosto da ritenersi un elemento catalizzatore e favorevole al processo suggestivo, l'individuo ipnotizzato entra in uno stato che può apparire simile a quello del sonno.

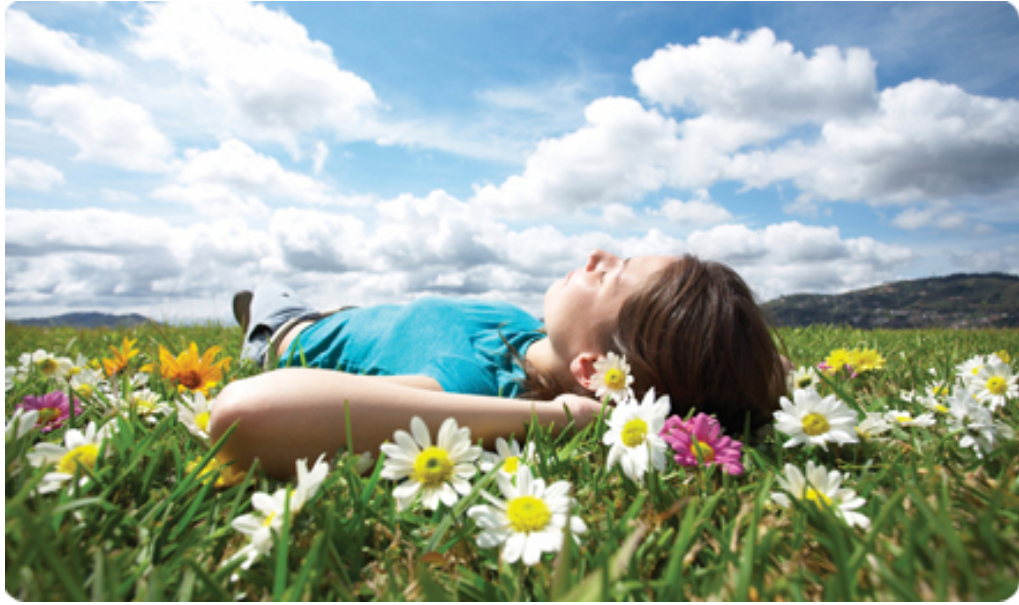

Nello stato di trance viene ampliata l'attività dell'area dell'emisfero cerebrale destro, (emotivo) e limitata, invece, l'area dell'emisfero sinistro, (logico – razionale - dominante). L'emisfero non dominante funziona utilizzando l'esperienza sensoriale, come le immagini visive; esercita una influenza profonda sulla condotta esistenziale dell'individuo, ed in esso si colloca la parte inconscia della mente.

L'aspetto terapeutico che caratterizza in maniera totale l'ipnosi, deriva dalla sua capacità di potersi relazionare con la mente inconscia dell'individuo. Qui sono depositate infatti, come in un magazzino, le doti personali, risorse, potenzialità, esperienze, energie di ciascuno, che, se impiegate in modo insufficiente o trascurate, producono disagi, disturbi e malattie.

Comunicare con l'inconscio dell'individuo in trance mediante un linguaggio metaforico o analogico, comprensibile dalla mente inconscia, è uno degli stumenti più potenti per mobilizzare gli elementi positivi in essa contenuti e ristabilire l'equilibrio necessario per il suo benessere.

" E nello stato di trance puoi lasciare che la tua mente inconscia passi in raggegna il vasto deposito di cose che hai appreso, che hai appreso nel corso della tua vita. Ci sono molte cose che hai imparato senza saperlo. E molte delle conoscenze che ritenevi importati a livello conscio sono scivolate nella tua mente inconscia. "

(Erickson)

RICHIEDI INFORMAZIONI SULLE SEDUTE DI IPNOSI